## **STM laborgyakorlat segédlet, MTA MFA**, v. 2.1

#### **Infók** Bevezetés Mûszerek Minták Mérés Képfeldolgozás Jegyzõkönyv Irodalom

A gyakorlaton 4. éves BME mérnök-fizikus hallgatók vesznek részt. **A gyakorlatnak otthont adó intézmény:** MTA **MFA** (Mûszaki Fizikai és Anyagtudományi Kutatóintézet), Nanoszerkezetek Osztály, H-1525 Budapest-114, Pf.49, Tel.:392-2225, Fax:392-2226 **Helyszíne:** KFKI telephely (Csillebérc), Budapest XII., Konkoly-Thege M. út 29-33., **26**-os épület, **f.sz. 1**-es labor. (További részletek itt.)

**Megközelítése:** A Moszkva tértõl a **90**-es busszal a végállomásig. **Gyakorlatvezetõk:** Kertész Krisztián, Osváth Zoltán és Koós Antal (kertesz@mfa.kfki.hu, osvath@mfa.kfki.hu, koos@mfa.kfki.hu Tel:392-2222-1157), (KFKI Telefonkönyv itt.)

**Elmélet és képfeldolgozási kérdések:** Márk Géza István (mark@sunserv.kfki.hu, Tel:392-2681)

**A Nanoszerkezetek Osztály felelõs vezetõje:** Dr. Horváth Zsolt Endre (horvatze@mfa.kfki.hu, Tel:392-2680) **STM/AFM berendezéssel** rendelkezõ magyarországi helyek listája itt: http://alag3.mfa.kfki.hu/stm-nano/link-hun.htm Az **STM laborgyakorlat segédlet** aktuális nyomtatható verziója: http://alag3.mfa.kfki.hu/stm-stud/labgyak/stmseged.pdf

**A gyakorlat célja:** hozzásegíteni a hallgatókat ahhoz, hogy megismerkedhessenek napjaink talán legizgalmasabb felületvizsgáló eszközcsoportjának (SPM, Scanning Probe Microscope) egyikével, az STM-mel (Scanning Tunneling Microscope, pásztázó alagútmikroszkóp), mérések végzésével és a nyert képek számítógépes kiértékelésével.

**Érdemjegy:** A gyakorlati jegyet a felmutatott tájékozottság, ügyesség és az utólag elkészítendõ jegyzõkönyv színvonala együttesen határozzák meg. Elõnynek számít, ha valaki a máshol tanultakat megfelelõen össze tudja kapcsolni az STM gyakorlat kísérleti és elméleti tudnivalóival. Elõnyös az is, ha valaki jártas a számítógép alkalmazásában (számítógépes mérésvezérlés, szövegszerkesztés, képfeldolgozás, internet, HTML). Mindez azonban nem jelenti azt, hogy akinek elõzetesen nem voltak ilyen ismeretei, az ne kaphatna jelest - ha elég szorgalmasan dolgozik.

Infók **Bevezetés** Mûszerek Minták Mérés Képfeldolgozás Jegyzõkönyv Irodalom

## **1. BEVEZETÉS**

#### írta: Márk Géza István, mark@sunserv.kfki.hu

A pásztázó alagútmikroszkóp (*Scanning Tunneling Microscope, STM*) elektromosan vezetõ felületek atomi léptékû vizsgálatára és módosítására alkalmas eszköz. Az alagútmikroszkópban egy igen hegyes tût mozgatunk a felülettõl nanométeres távolságra, miközben a tû és a minta közé *Volt* nagyságrendû feszültséget kapcsolunk. Az STM legyakrabban alkalmazott üzemmódjában (állandó áramú leképezés) miközben a minta síkjában a tûvel pásztázó mozgást végzünk, egy visszacsatoló hurokkal a tû felület fölötti magasságát úgy szabályozzuk, hogy a tû és a minta közötti, általában nanoamper nagyságrendû alagútáram állandó értéken maradjon. A tû így kialakuló háromdimenziós mozgása adja az STM képet. A megfelelõ módon zajvédett (elektromos és mechanikai zajok szempontjából egyaránt) STM elegendõen sima felületeken - pl. hasított egykristály - rutinszerûen képes elérni az atomi felbontást, lásd az 1.1. ábrán.

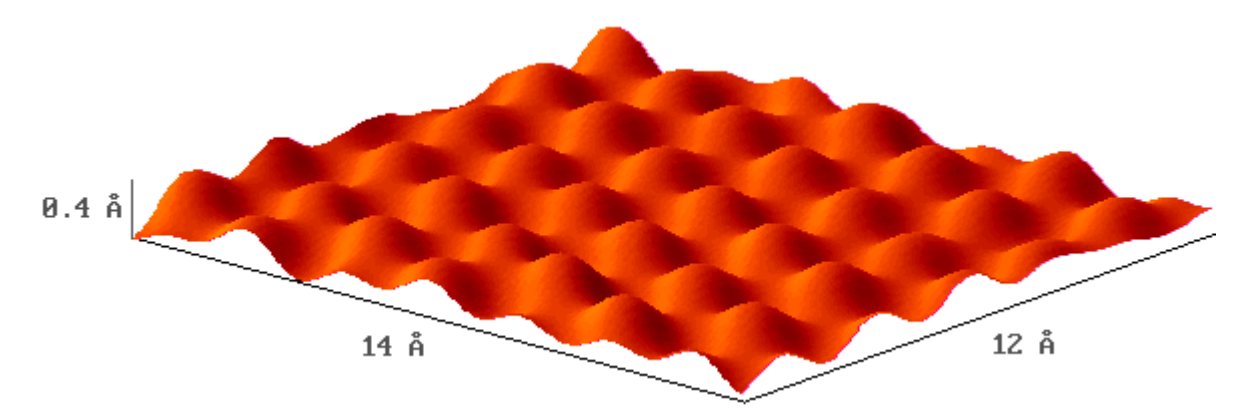

**1.1. ábra.** Atomi felbontású STM kép HOPG (Highly Oriented Pyrolytic Graphite) felületérõl.

STM laborgyakorlat segédlet, MTA MFA, verzió 2.1 Page 2 of 16

### **Az alagúteffektus**

Ha két vezetõ anyag közé elektromos feszültséget kapcsolunk és ezeket összeérintjük, áram folyik. Az elektródákat eltávolítva egymástól az áram megszûnik. Az áram megszûnése azonban nem ugrásszerûen, hanem fokozatosan történik, az elektródákat távolítva az áram exponenciálisan csökken. Makroszkópikus elektróda távolságoknál az áram mérhetetlenül kicsivé válik, tehát minden gyakorlati szempontból nullának tekinthetõ. Viszont ha az elektródák távolsága elegendõen kicsi, azaz a nanométer (*nm*) tartományba esik, akkor jól mérhetõ áram fog folyni. Ezt a jelenséget kvantummechanikai alagúteffektusnak [1] nevezzük.

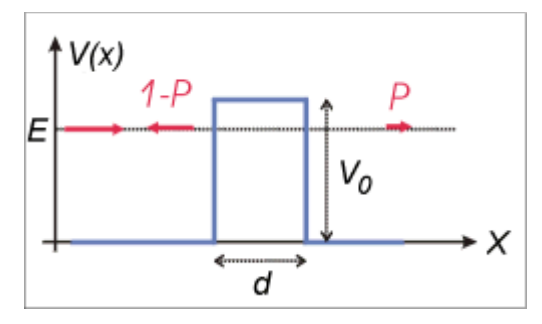

**1.2. ábra.** *V<sup>0</sup>* magasságú és *d* szélességü potenciálgát. Az *E* energiával érkezõ részecske *P* valószínûséggel hatol át a potenciálgáton és *(1-P)* valószínûséggel verõdik vissza.

Az alagúteffektus elmélete szerint egy részecske egy *d* szélességû és V<sub>0</sub> magasságú potenciálgáton (1.2. ábra) akkor is véges valószínûséggel képes áthatolni, ha az *E* energiája kisebb a potenciálgát magasságánál,  $E < V_0$ . Az áthaladás valószínûsége:

$$
P = \frac{16E(V_0 - E)}{V_0^2}e^{-2\kappa d},\tag{1}
$$

ahol  $\kappa = \sqrt{2m/\hbar^2 (V_0 - E)}$ . (Ez a képlet csak aszimptotikusan,  $\kappa d >> 1$  határesetben igaz.)

Fém elektródák esetén a potenciálgát V<sub>0</sub> magassága elektronvolt (eV) nagyságrendû. Ilyenkor az (1) képlet szerint az átmeneti valószínûség kb. tizedére csökken, ha az elektródák távolságát 0.1 nm-rel növeljük. Az STM-ben szokásos *nm* nagyságrendû *d* értékek esetén *P* jellegzetes értéke kb. 10-5 .

### **Az alagútáram**

Ha a két elektróda közé *U<sup>t</sup>* elõfeszítést kapcsolunk, akkor az *I t* alagútáram nagysága ettõl a feszültségértéktõl, az elektródák anyagától és az elektródák közti távolságtól fog függeni. Az alagútáram az alábbi módon becsülhetõ meg.

A fémes vezetés legegyszerûbb modellje, a szabadelektron gáz modell szerint a vezetési elektronok a fém belsejében szabadon mozoghatnak, de a határfelületnek belülrõl nekiütközve visszaverõdnek a fém belsejébe. Mivel a fémek tipikus elektronsûrûsége  $n = 10^{29}$   $m^{-3}$  körüli és az elektronok átlagos sebessége  $v_F = 10^6$  m/s, idõegységenként kb.  $n$ *v<sub>F</sub>* / 6 = 1.7\*10<sup>34</sup> db elektron ütközik a határfelület egységnyi felületén. Ha az (<sup>1</sup>) képletet figyelembevéve feltesszük, hogy ezeknek *P*-ed része jut át a másik elektródába, nulladik közelítésként az alagútáramra *n v F A P e* / 6

= 2.6 *nA* adódik, ahol *e* az elektron töltése, továbbá föltételeztük, hogy az áram egy *A* = 0.1 *nm 2* területû alagút csatornán át folyik. (Ez utóbbi érték megfelel egy egyatomos STM tû csúcs felületének.) Bár a kapott alagútáram nagyságrendileg valóban az STM esetén szokásos *nA* tartományba esik, ez a durva becslés több szempontból is pontosításra szorul. Elsõsorban figyelembe kell venni a *Pauli elvet*, ugyanis egy adott *E* energiájú elektron csak akkor juthat át a másik elektródába, ha azon az energián rendelkezésre áll ott nem betöltött energiaállapot. Másodsorban az is lényeges módon befolyásolja az alagútáramot, hogy milyen az elektronok energia szerinti eloszlása az

elektródákban. Ezen hatások figyelembevétele a következõ módon lehetséges.

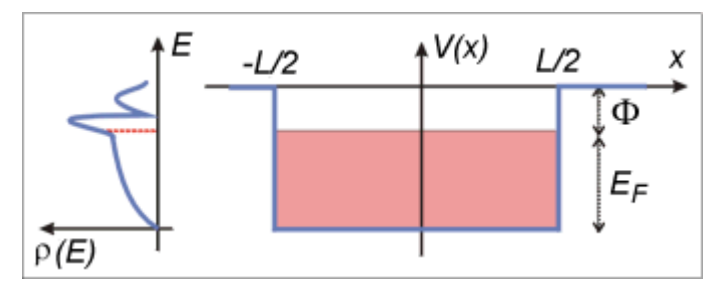

**1.3. ábra.** Potenciálkád modell. A *[ -L/2, L/2 ]* intervallumban elhelyezkedõ fémben az elektron *-( +E<sup>F</sup> )* potenciált, az intervallumon kívüli vákuumban nulla potenciált érzékel. A *[ -( +E<sup>F</sup> ), - ]* közötti energiaszintek betöltöttek, az e fölötti szintek üresek. A bal oldali ábra egy hipotetikus állapotsûrûség függvényt mutat. A piros szaggatott vonal jelöli a Fermi szint helyét.

A fémek legegyszerûbb kvantumfizikai modellje, a potenciálkád modell (1.3. ábra) feltételezi, hogy a vezetési elektronok egy potenciál dobozba vannak zárva. Ebben a modellben a fém vezetési elektronjainak (azaz a fémben szabad mozgásra képes, ún. delokalizált, tehát nem valamely atomhoz kötött elektronoknak) két leglényegesebb tulajdonságát vesszük figyelembe: *a)* az elektronok a fémben kötöttek, kiszabadításukhoz munkát kell befektetni, ennek a legkisebb nagysága a  $\Phi$  kilépési munka; *b*) az elektronok egy véges energiasávot foglalnak el, melynek szélessége az *E<sup>F</sup> Fermi energia* és a legmagasabb energiájú betöltött állapot energiája a *Fermi szint*.

Ennek az energiasávnak a szerkezetét a  $\rho(E)$  állapotsûrûség függvény (*Density of States, DOS*) írja le, definíció szerint  $\rho(E)dE$  az *E* energia körüli *dE* infinitezimális energiaintervallumban található elektronállapotok száma. Az állapotsûrûség függvény ismeretében az adott szilárdtest legtöbb fontos adata (pl. elektromos, optikai, mechanikai, termodinamikai jellemzõk) kiszámítható és mint alább megmutatjuk, az alagútáram nagyságát is a DOS határozza meg.

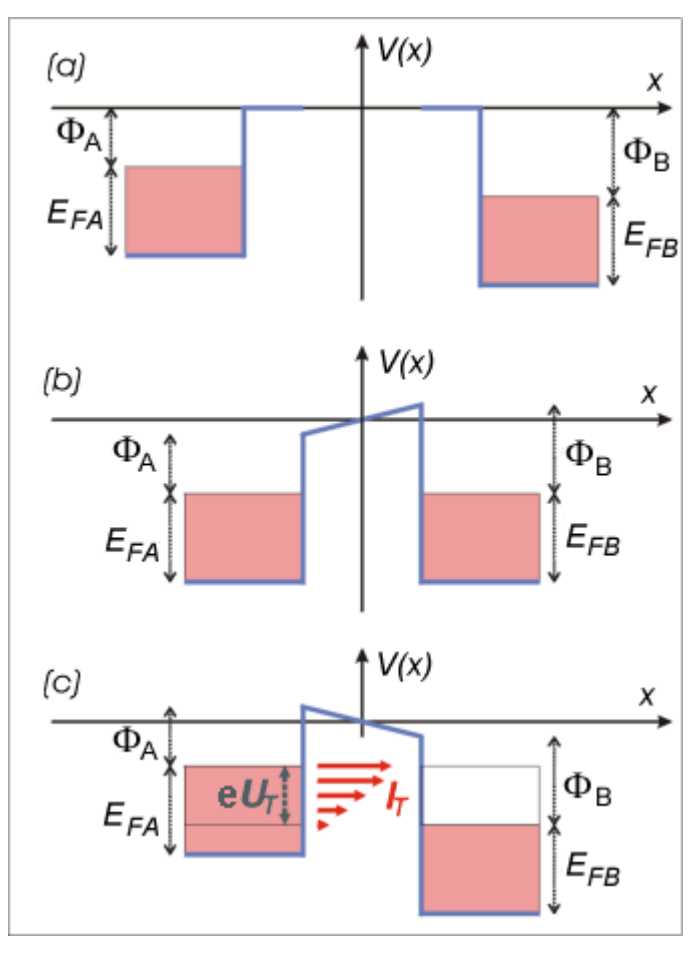

**1.4. ábra.** Az alagútáram kialakulásának sávszerkezeti modellje. *(a)* Az *A* és a *B* elektróda távol van egymástól. *(b)* Az elektródákat *nm* közelségbe hozzuk, a *Fermi szintek* kiegyenlítõdnek és kialakul a kontaktpotenciál. *(c)* Az elektródák közé *U<sup>t</sup>* elõfeszítést kapcsolunk. Az *I t* alagútáram az *e\*U<sup>t</sup>* szélességû energiaintervallumban folyik, az *A* elektróda betõltõtt állapotaiból a *B* elektróda üres állapotaiba. A

nagyobb energiájú komponensek áram járuléka nagyobb, a nagyobb átmeneti valószínûségük miatt.

A 1.4/a. ábrán a két, egymástól kezdetben makroszkópikus távolságban lévõ elektróda potenciálkád sávszerkezetét ábrázoltuk. Általános esetben a két elektróda (*A* és *B*) különbözõ anyagú, ezért Fermi energiájuk és kilépési munkájuk is eltérõ, az ábrán az *A* elektróda Fermi szintje magasabban helyezkedik el a *B* Fermi szintjénél. Ha az elektródákat olyan közelségbe hozzuk egymáshoz, hogy az elektronok számottevõ valószínûséggel közlekedhessenek egyikbõl a másikba (alagúteffektus által), akkor az *A* elektródából elektronok kezdenek átfolyni a *B* elektródába. Ez azt jelenti, hogy *A* pozitív, *B* pedig negatív töltést nyer, minek hatására mindkét elektróda a vákuumszinthez képest elektrosztatikus potenciális energiára tesz szert. Mivel ahhoz, hogy a végtelenbõl a "+" töltésû *A* felületéig vigyünk egy elektront "-" munkát, ahhoz viszont, hogy a "-" töltésû *B* felületéig vigyünk egy elektront "+" munkát kell végezni, *A* energiaszintjei "-", *B* energiaszintjei pedig "+" irányban tolódnak el a vákuumszinthez képest. Következésképpen a két elektróda közt létrejön az ún. kontaktpotenciál. A töltésátfolyás mindaddig tart, amíg a két elektróda Fermi szintje ki nem egyenlítõdik (1.4/b. ábra). Mint arról egyszerû számolással meggyõzõdhetünk, a kiegyenlítõdés eléréséhez (fémek esetében) a vezetési elektronok összes számához képest elegendõ igen kevés elektronnak átjutnia *A*-ból *B*-be, tehát a sávszélességek változása teljesen elhanyagolható.

Ha ezután a két, *d* távolságban lévõ elektróda közé *U<sup>t</sup>* elõfeszítést kapcsolunk, a 1.4/c. ábrán vázolt helyzet áll elõ. Ilyenkor csak az ábrán jelölt, *U<sup>t</sup>* szélességû energiasávba esõ elektronok juthatnak át az *A* elektródából a *B* elektródába, mert csak ezeken az energiákon vannak az *A* elektródában betöltött, a *B* elektródában pedig üres állapotok. Mivel adott *E* energia körüli *dE* intervallumban átjutó elektronok száma a *P* átmeneti valószínûségtõl, valamint attól függ, hogy a két elektródában hány állapot van ebben a *dE* intervallumban, a teljes *e U<sup>t</sup>*

energiaintervallumban folyó *I t* alagútáram:

$$
I_t \alpha \int_{E_F}^{E_F+eU_t} \rho_{tu} \cdot (E-eU_t) \cdot \rho_{minta}(E) \cdot P(E, U_t) dE.
$$
 (2)

Ha feltesszük, hogy a *P* és a tû DOS értékek csak elhanyagolható módon függenek az energiától, a következõ összefüggést kapjuk:

$$
I_t \alpha \int_{E_F}^{E_F+eU_t} \rho_{minta}(E)dE. \tag{3}
$$

### **Az alagútmikroszkóp**

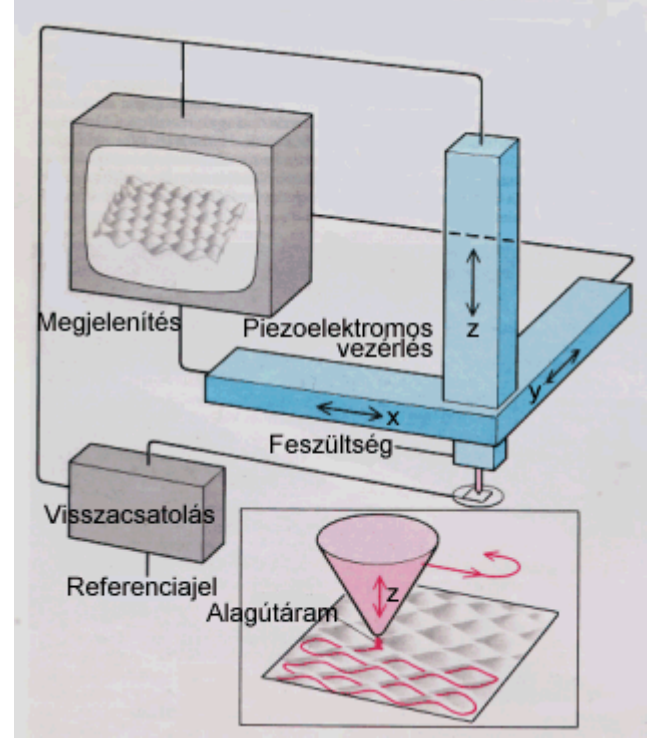

**1.5. ábra.** A pásztázó alagútmikroszkóp elvi mûködése. Az alsó kis ábra azt mutatja be, milyen három dimenziós mozgást végez a tû a pásztázás alatt.

Az STM, mint eszköz (1.5. ábra) az alábbi módon mûködik.

- <sup>z</sup> Az egyik elektródát igen hegyes tûnek képezzük ki. Ekkor az alagútáram csak a tû hegye körüli keskeny csatornában fog folyni, mivel az alagutazási valószínûség exponenciális távolságfüggése miatt a tû távolabbi részei és a minta közötti áram elhanyagolhatóan kicsi. Ennek az alagút csatornának a szélessége körülbelül akkora, mint a tû csúcsának a görbületi sugara. Tehát mûszerünk felbontását elsõsorban az alkalmazott tû hegyessége határozza meg. Ha atomi skálán hegyes tût alkalmazunk, akkor a felbontás is atomi léptékû lesz.
- <sup>z</sup> A tût egy olyan háromdimenziós mechanikai mozgató rendszerre szereljük, amely igen finom (század nanométeres, vagy finomabb) pontossággal képes mozgatni a tût a minta felett. A gyakorlatban erre a célra általában piezoelektromos mozgatókat alkalmaznak.
- <sup>z</sup> A tû és a minta közé *Volt* nagyságrendû elõfeszítést kapcsolunk.
- Ezután a tût óvatosan addig közelítjük a felülethez, amíg megjelenik az alagútáram és elér egy előre beállított *IReferencia* értéket. Minél nagyobb az *IReferencia* , annál közelebb kerül a tû a felülethez, gyakorlatban a tipikus nagysága *nA* körüli.
- <sup>z</sup> A minta *X*-*Y* síkjában a tûvel pásztázó mozgást végzünk, hasonlóan a TV készülékekben alkalmazott vezérléshez (1.5. ábra). Természetesen, mivel itt nem elektronsugarat, hanem makroszkopikus tömegeket mozgatunk, a mechanikai rendszer tehetetlensége és rezonanciái miatt az alkalmazható kép- illetve sorfrekvencia kisebb, mint a TV esetén megszokott. Ezért egy STM kép fölvétele általában másodpercekig, vagy percekig tart.
- <sup>z</sup> Pásztázás közben a tû minta feletti magasságát (*Z* pozícióját) egy visszacsatoló hurokkal úgy szabályozzuk, hogy a mért alagútáram állandóan megegyezzen az *IReferencia* értékkel.
- <sup>z</sup> Ily módon a tû minden egyes (*X*,*Y*) pozíciójához egy meghatározott *Z* érték fog tartozni. Ezeket a *Z*(*X*,*Y*) értékeket számítógéppel rögzítjük. (A módszer hõskorában [13]. a *Z*(*X*,*Y*) felületet úgy jelenítették meg, hogy az egyes *Z*(*X*,*Y*=*const*) pásztázási sorokat analóg rajzgéppel vastag papírra rögzítették, majd a papírból kivágták és egymás mögé ragasztották.)
- <sup>z</sup> Az STM-ben igen gondos rezgéscsillapításra van szükség, mivel a tût a minta fölött nanométeres távolságban kell mozgatnunk. Ha a tû beleütközik a mintába, az általában a tû hegyének és a mintának a sérülését okozza,

STM laborgyakorlat segédlet, MTA MFA, verzió 2.1 Page 6 of 16

továbbá, az alagútköz szélességének véletlenszerû változásai "zajként" jelennek meg a felvett képen. A nagyamplitúdójú zaj elfedi a jellemzõen 0.01 - 0.1 *nm* -es atomi korrugációt.

<sup>z</sup> Bár az elsõ STM kísérleteket ultra nagy vákuumban (UHV) végezték, késõbb megállapították, hogy az alagútmikroszkóp normál levegõn, sõt még (szigetelõ) folyadékban is kiválóan mûködik! Ezért a költséges és nehézkes vákuumrendszereket csak akkor szükséges alkalmazni, ha a mérendõ felület tulajdonságai ezt megkívánják, azaz ha a vizsgált minta a levegõn oxidálódna, illetve szennyezõdne. Mivel a nem oxidálódó minták (pl. a szén) levegõn vizsgálhatóak, az alagútmikroszkóp egy viszonylag olcsó eszköz, összehasonlítva a modern fizika egyéb mérõeszközeivel, például az elektronmikroszkóppal.

### **STM üzemmódok**

A gyakorlatban az alagútmikroszkópot általában vagy ún. *topográfiai*, vagy ún. *spektroszkópiai* üzemmódban használjuk.

**Topográfiai üzemmódban** rögzített *U<sup>t</sup>* elõfeszítés és *IReferencia* alagútáram érték mellett a *Z*(*X*,*Y*) felületet vesszük fel. Ha feltételezzük, hogy a *P* átmeneti valószínûség és a minta állapotsûrûsége mindegyik (*X*,*Y*) pontban egyforma, a *Z*(*X*,*Y*) felület nulladik közelítésben a minta geometriai felületét, topográfiáját fogja megadni. Azonban a gyakorlatban ezek a mennyiségek a helytõl is függhetnek, tehát a mért *Z*(*X*,*Y*) felület együttesen tartalmazza a topográfiai és az elektronszerkezeti információt. A topográfiai üzemmódban leggyakrabban kicsi elõfeszítést alkalmazunk. Ha *U<sup>t</sup>* infinitezimálisan kicsi, a (2) képlet integrandusában a DOS és *P* energiafüggése elhanyagolható. Mivel a DOS helyfüggése mellett az átmeneti valószínûség helyfüggése kisebb szerepet játszik, az alagútáram mindenhol a minta állapotsûrûség Fermi szintnek megfelelõ értékével lesz arányos:

$$
I_t(\vec{r}, U_t) \alpha U_t \cdot \rho_{\text{minta}}(E = E_F, \vec{r}). \tag{4}
$$

Mivel a visszacsatoló hurok folyamatosan az *IReferencia* állandó értéken tartja az *I t* alagútáramot, a topográfiai kép elsõ közelítésben egy állandó állapotsûrûségû felület lesz.

**Spektroszkópiai üzemmódban** (*Scanning Tunneling Spectroscopy, STS*) egy, kiválasztott (*X*,*Y*) pontban megállunk a tûvel és ideiglenesen kikapcsoljuk a visszacsatoló hurkot is. Ebben a rögzített *r 0* tû helyzetben felvesszük az alagútátmenet áram-feszültség karakterisztikáját, azaz az *U<sup>t</sup>* elõfeszítést változtatva megmérjük az *I t* alagútáram változását. Mivel  $U_t$  változtatása a (3) képlet integrálási határa változtatásának felel meg, a mért áram feszültség szerinti deriválásával a képlet integrandusának energiafüggését kapjuk:

$$
\frac{dI_t(U_t)}{dU_t} \alpha \rho_{minta}(E = E_F + eU_t, \vec{r} = \vec{r}_0).
$$
\n(4)

### **Az STM családja**

A zseniális ötletek általában megtermékenyítõleg hatnak a tudomány fejlõdésére. Az STM esetén is így történt, ez vezetett az ún. pásztázó szondás módszerek családjának létrejöttéhez. Mindegyik ilyen eszközben egy hegyes szondát pásztáznak a minta fölött és a szonda és a minta valamiféle kölcsönhatását mérik. A legfontosabb ezek közül az atomerõ mikroszkóp (*Atomic Force Microscope, AFM*) [14]. Az AFM-ben, hasonlóan az STM-hez, egy hegyes tût mozgatunk a minta fölött és közben a tûre ható erõt a visszacsatoló hurok segítségével állandó értéken tartjuk. Mivel ez a mûszer szigetelõ felületek vizsgálatát is lehetõvé teszi, az ipari kutatásokban is gyakran használják.

Infók Bevezetés **Mûszerek** Minták Mérés Képfeldolgozás Jegyzõkönyv Irodalom

# **2. MÛSZEREK**

#### írta: Daróczi Csaba Sándor (daroczi@mfa.kfki.hu) és Koós Antal (koos@mfa.kfki.hu)

A mérésekhez egy Veeco (DI) gyártmányú **Nanoscope E** STM/AFM készülékkel rendelkezünk. Ennek jellemzõje a moduláris felépítés, ami lehetõvé teszi, hogy különféle pásztázó fejeket, vezérlõ elektronikákat és számítógépeket illeszthessünk össze. A berendezés szabad levegõn mûködik. Esetünkben a mérõfej 10x10 mikron vízszintes és 3 mikron függõleges tartomány pásztázását teszi lehetõvé, de ez egyszerûen kicserélhetõ nagyobb tartomány pásztázására képes fejre is. A rendszer blokkvázlatát a következõ ábrán láthatjuk:

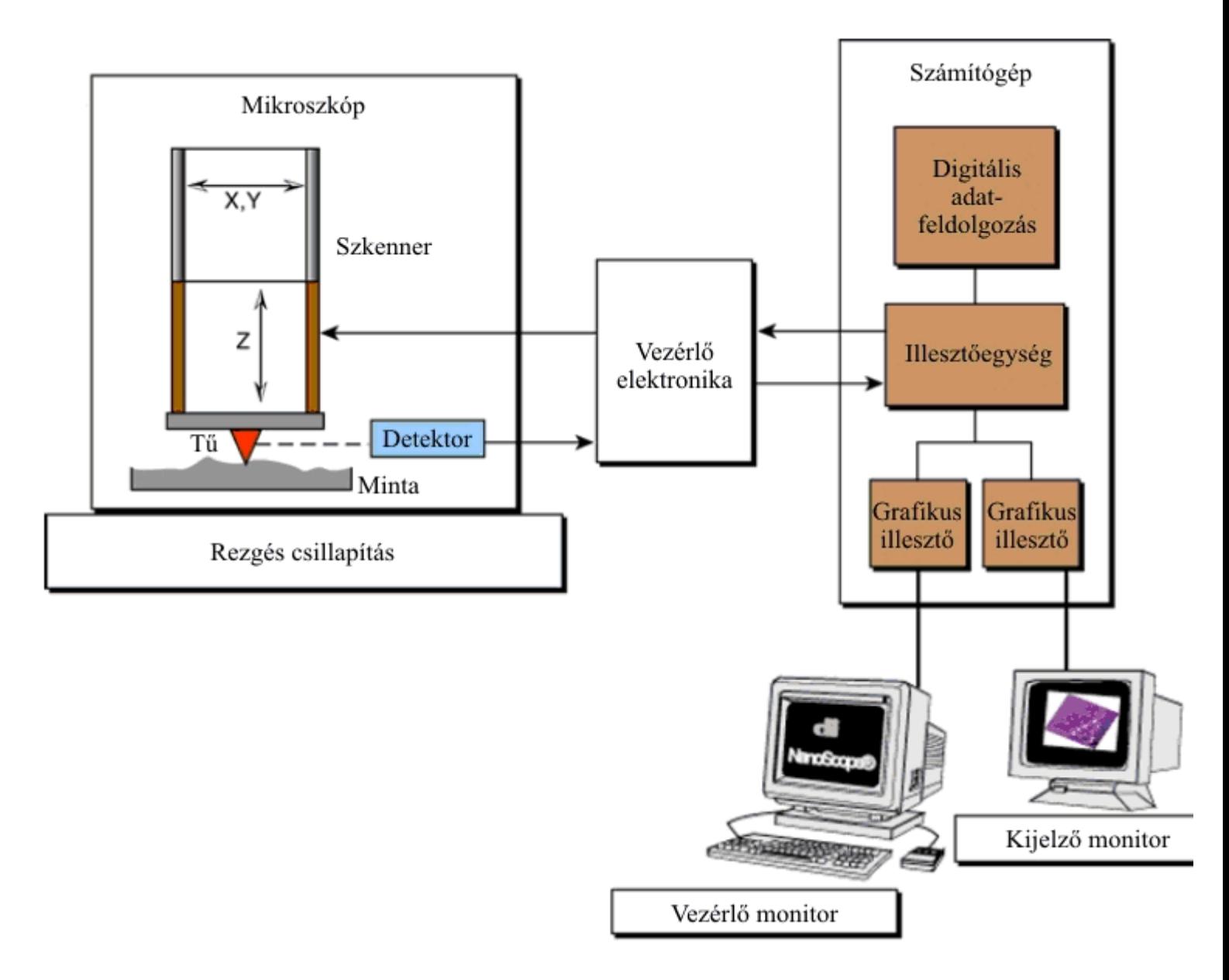

**2.1. ábra.** Az STM mérõrendszer blokkvázlata.

A **rezgéscsillapító** alapvetõ feladata, hogy a külvilág felõl érkezõ mechanikai vibrációkat távol tartsa a tulajdonképpeni STM-tõl, illetõleg elfogadható szintûre csillapítsa azokat. Ez nagyon fontos része a készüléknek, hiszen a mintát letapogató tût mindössze nm-es (10<sup>-9</sup> m) távolságban kell a minta felületétől mozgatnunk, ezért ha a rezgések ennél nagyobb amplitúdójú relatív elmozdulását okozzák a tûnek és a mintának, akkor a tû beleszaladhat a mintába, ami természetesen a tû hegyének letompulását és a minta lokális roncsolódását okozza. Egészen kisfrekvenciás zavarok esetén a helyzet azért drámainak nem mondható, ugyanis a mindenkori tû-minta távolságot egy néhány kHz frekvenciával reagálni képes negatív visszacsatolás szabályozza. Tehát amíg a rázkódásból eredõ relatív elmozdulások nem túl gyorsak és nem lépik túl a szabályozási tartományt, addig az STM megõrzi mûködõképességét. Sajnos azonban a mûködõképesség megõrzése még nem jelent optimális mûködést, ugyanis a sikeresen kompenzált mechanikai rezgés esetén is hozzáadódik a hasznos jelhez a zavaró jel, ami különféle, nem valós periodikus struktúrák megjelenését eredményezi az STM képen. Így tehát elsõrendû feladatunk, hogy a hangfrekvenciás rezgések szintjét *nagyságrendekkel* csillapítsuk, az infrahangokét pedig annyira, amennyire módunkban áll. A csillapítás elvi alapja az, hogy mérsékeljük az STM fejre ható, a külsõ vibrációkból eredõ *gyorsító erõt*, rugalmas felfüggesztés közbeiktatásával.

#### http://alag3.mfa.kfki.hu/stm-stud/Labgyak/index.htm 12/4/06

STM laborgyakorlat segédlet, MTA MFA, verzió 2.1 Page 8 of 16

Az **STM mikroszkóp fejben** (2.2. ábra) található a készülék "lelke", amely nem más, mint a letapogató tû. Ez voltaképpen egy, az egyik végén atomi léptékben hegyes vékony wolfram, vagy platina-ródium drót. Az STM tût a mérõfejen található csövecskébe helyezzük. Felvetõdik a kérdés, hogy hogyan lehet ilyen jól kihegyezni egy drótot? Nos, erre léteznek különféle módszerek (pl. elektrokémiai maratás). Mi a közönséges mechanikai hegyezéshez folyamodunk, a drótot egy éles ollóval, távolító mozdulattal kombináltan elvágjuk. A tûket optikai mikroszkóp alatt ellenõrizzük. Természetesen, nincs arra garancia, hogy az optikailag tökéletesnek látszó tû akárcsak elfogadható is legyen, hiszen az optikai mikroszkópban csak kb. mikronos felbontásban láthatjuk a tû végét, vagyis mintegy 3-4 nagyságrenddel durvábban a kelleténél. A gyakorlat azonban azt mutatja, hogy egy ügyes kezû ember minden tizedik-huszadik hegyezése bizonyos mérésekhez elfogadható tût eredményez. A tû végének keresztmetszete általában nem körszimmetrikus, hanem valamilyen irányban elnyújtott. A mindkét irányban (X, Y) egyformán hegyes tû sokkal ritkábban sikerül. A mechanikai hegyezéssel elõállított tûk jellegzetes hibája, hogy a végükön egymás mellett több ún. nano-csúcs is lehet, amelyek közül az alagútáram az erõs távolságfüggés miatt lényegében csak azon át folyik, amelyik a minta felületéhez a legközelebb van. Kellõen sík mintánál (pl. HOPG) a mérés alatt végig ugyanaz maradhat az aktív nano-csúcs, miközben tagoltabb felületûeknél (pl. csiszolt fémeknél) akár többször is megváltozhat egyetlen mérés alatt. (Ilyenkor a pásztázás kissé máshol folytatódik, mint "hiszi" azt az adatgyûjtõ program.) Az elõbbi tûhibákra a felvett képek minõségébõl következtethetünk. Vagyis egy tû jóságát végsõ fokon onnan tudjuk megítélni, hogy milyen képeket tudunk vele készíteni. Ezért a megfelelõ tû elkészítése meglehetõsen idõigényes eljárás, hiszen egy-egy próba mérés elõkészítése és elvégzése sok-sok percre rúghat. Akár egy teljes napot is igénybe vehet a kísérletezés, amíg végre szert teszünk egy kiváló minõségû tûre. Ráadásul a tû egy szempillantás alatt bármikor tönkre is mehet, hiszen elegendõ egy icipicit beleütköznie a minta felületébe. A helyzet orvoslására a méréshez 1-1 megfelelõen jól hegyezett tût eleve biztosítunk, de természetesen a diákok is próbálkozhatnak a tû hegyezéssel. A tû közvetlenül egy elõerõsítõhöz csatlakozik, így lecsökkenthetõ az alagútáramra tevõdõ zaj. A berendezés minimum 200 pA alagútáramon képes dolgozni, ennél kisebb áramokon látványosan lelassul az elõerõsítõ.

A minta mechanikai mozgatását (pásztáztatását) egy piezokerámia szkenner csõ végzi, megfelelõ (maximum +/- 220 V-os) feszültség hatására. A tû durva közelítését és távolítását 3 mikrométer csavar végzi, ebbõl 2 csavar kézzel mozgatható, 1 csavart motor mûködtet. Minta- illetve tûcsere esetén a tû az elõerõsítõvel együtt levehetõ. Tûcsere után az elõerõsítõt rugókkal rögzítjük, a tût a csavarokkal kézzel kb. 0,1 mm távolságra közelítjük a mintához, majd a számítógép segítségével folytatjuk a tû mozgatását.

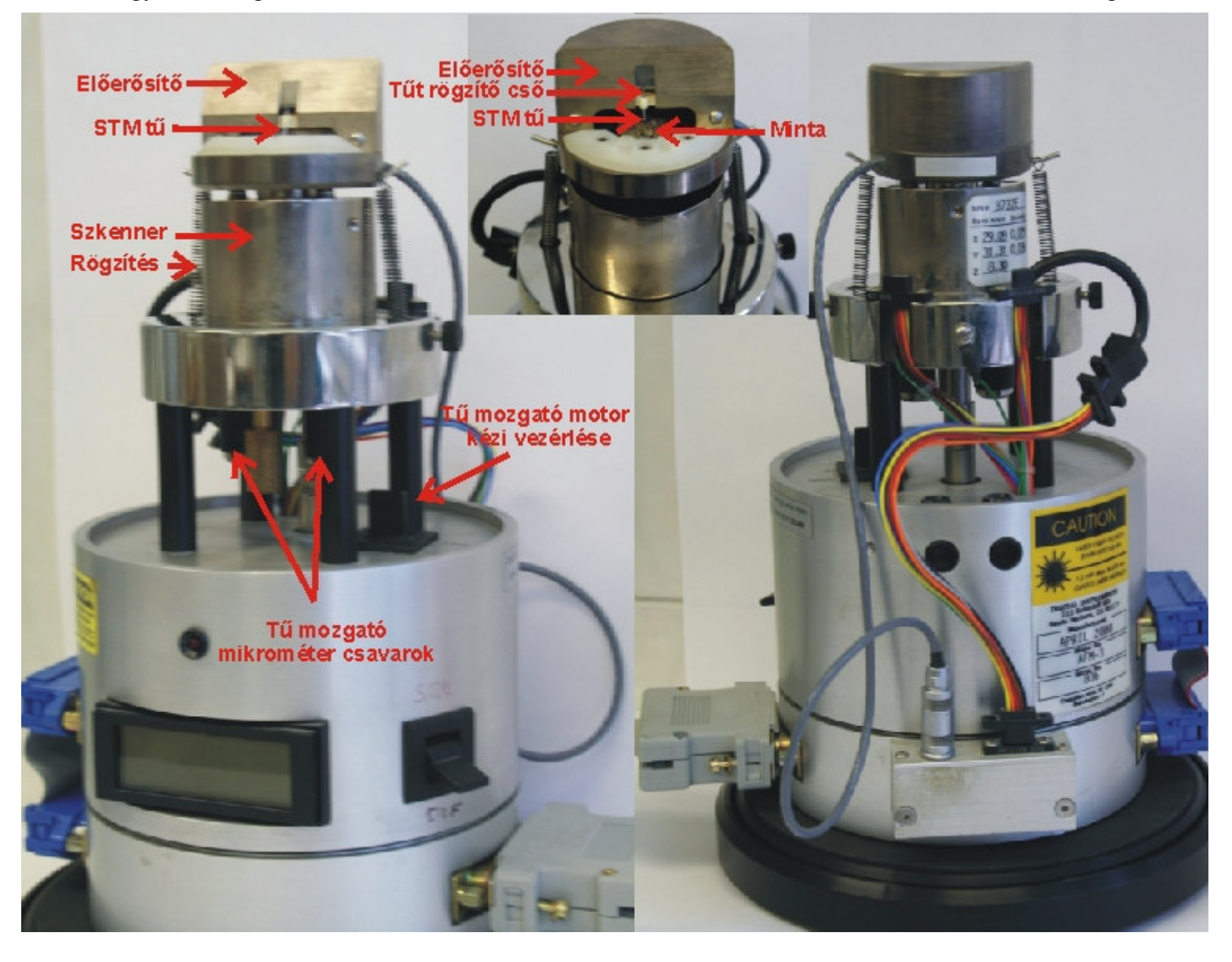

**2.2. ábra.** STM mikroszkóp fej

A mérés vezérlését és az adatok gyûjtését számítógép végzi. Az egyszerûbb kezelhetõség miatt két monitort használunk, a vezérlõ monitoron a mérési paraméterek állíthatók, a kijelzõ monitoron pedig az STM kép látható.

A mérés üzemmód (Realtime) a **gomb** segítségével indítható, a rögzített képek (Offline) pedig a **gomb** gomb megnyomásával érhetõk el.

Mérés üzemmódban (2.3. ábra) a **Scan Controls** ablakban állítható a pásztázási ablak mérete, a pásztázás helye, szöge, frekvenciája, sebessége és felbontása. A pásztázási sebesség (frekvencia) megválasztásánál figyelembe kell venni a visszacsatoló rendszer tehetetlenségét és a minta durvaságát, mivel a nagy sebesség a minta és/vagy a tû sérülését eredményezheti. Az STM kép felbontása 128, 256 vagy 512 pont/vonal lehet. A **Feedback Controls** ablakban állítható az alagútáram, a tû-minta feszültség és a visszacsatolás erõssége. Nagyobb Integral és Proportional Gain értékek gyorsabb pásztázást tesznek lehetõvé, viszont túl nagy értékek esetén a visszacsatoló hurok begerjed. A maximális függõleges pásztázási tartomány és a színskála az **Other Controls** ablakban állítható. Ismeretlen minta esetén érdemes a maximális függõleges tartományt használni, viszont ez gyengébb függõleges felbontást eredményez (felbontás=Z limit/2^16). A **Channel** ablakokban választható a rögzített adatok típusa (magasság vagy áram), skála mérete, pásztázás iránya és a dõléskiegyenlítés módja.

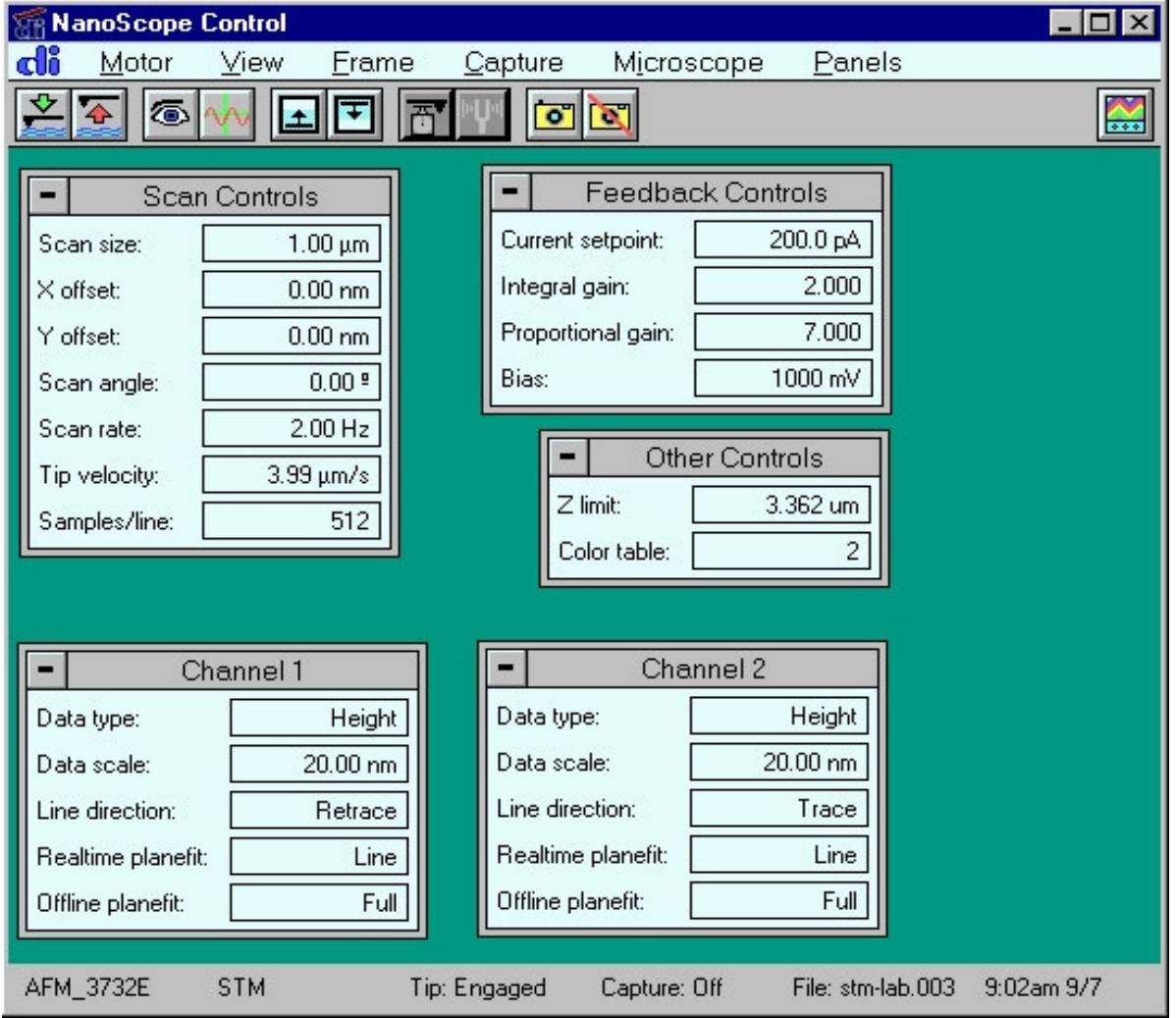

**2.3. ábra.** Mérés üzemmód

A mérésvezérlõ program felépítése hasonlít a Windows programokhoz. Az utasítások menükbe vannak csoportosítva, a gyakran használt utasítások közvetlenül elérhetők.  $\frac{1}{2}$ a tût addig közelíti a mintához, amíg a beállított áram meg nem jelenik.  $\mathbb{R}$  hatására a tû eltávolodik a mintától.  $\mathbb{R}$  megnyomásával a készülő képet,  $\mathbb{R}$  megnyomásával pedig az utolsó pásztázási vonalat jelenítjük meg a képernyőn. **E F** lentről vagy fentről indítja a pásztázást. be vagy ki kapcsolja a kép rögzítését. A képernyő alján látható a mérőfej típusa, az üzemmód, a tû állapota, képrögzítés állapota, a file neve és az idõ. A file neve a **Capture->Capture Filename** paranccsal állítható be.

Mérés közben a kijelzõ képernyõn (2.4. ábra) követhetõ a pásztázás. A képernyõ bal oldalán az 1-es csatorna (jobbról balra pásztázás) adatai láthatók, a képernyõ jobb oldalán pedig a 2-es csatorna adatai. FONTOS folyamatosan figyelni a képernyõ bal alsó sarkában található **Z Center Position** kijelzõt, amely a piezo kerámiára kapcsolt feszültséget jelzi. Ha a piros nyíllal jelzett fehér függõleges vonal a zöld téglalap végéhez ér, akkor a kerémia maximálisan összehúzódott vagy kinyúlt és képtelen a felületet követni. A maximális függõleges tartomány (**Z limit**) növelésével vagy a pásztázási ablak (**Scan size**) csökkentésével általában javítható a helyzet. Ha ez nem sikerül,

akkor a tût ki kell húzni .

STM laborgyakorlat segédlet, MTA MFA, verzió 2.1 Page 11 of 16

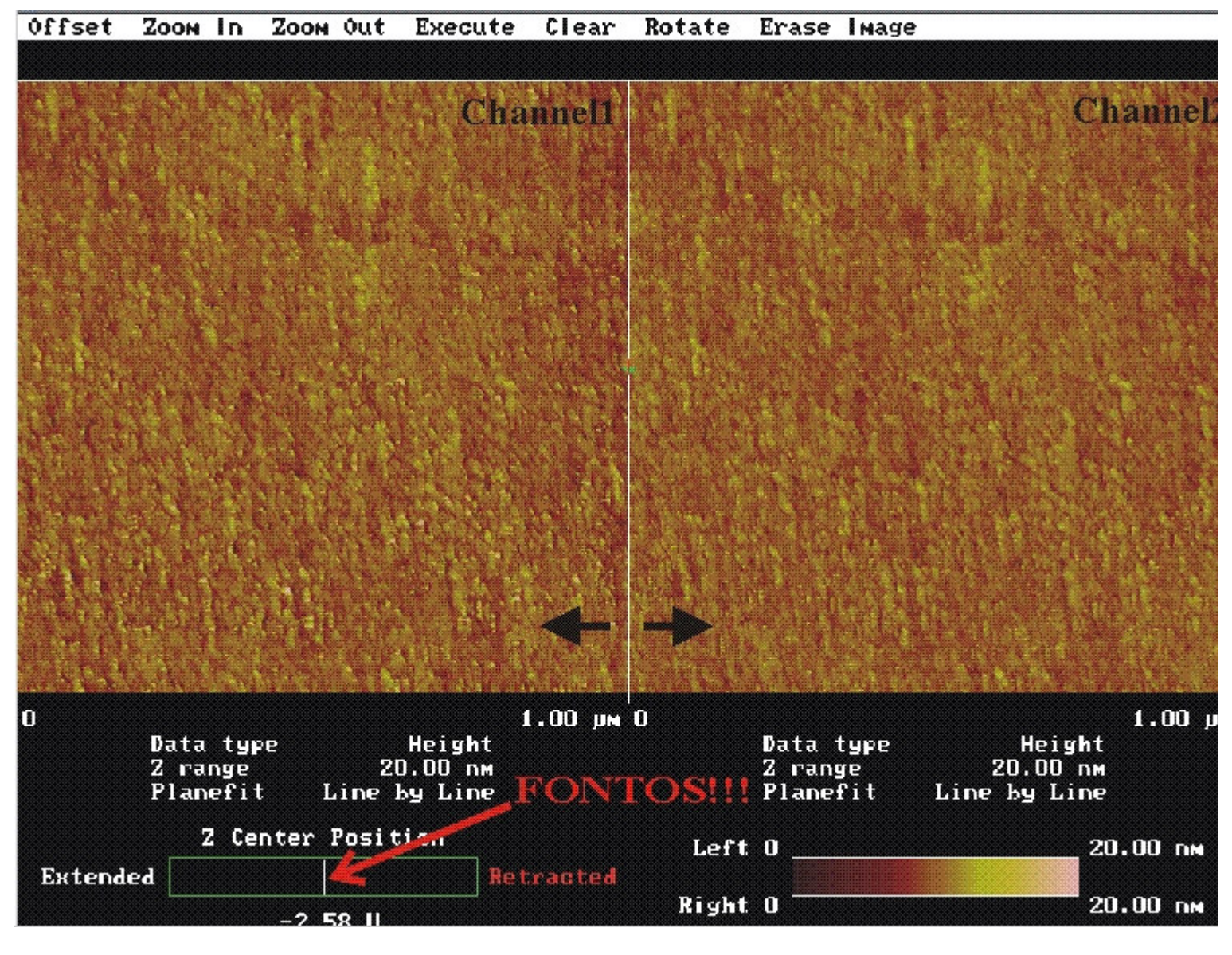

**2.4. ábra.** Kijelzõ képernyõ

### Infók Bevezetés Mûszerek **Minták** Mérés Képfeldolgozás Jegyzõkönyv Irodalom

## **3. MINTÁK**

#### írta: Daróczi Csaba Sándor, daroczi@mfa.kfki.hu

Ahhoz, hogy az STM-mel meg tudjunk mérni egy mintát, szükséges, hogy a felülete elektromosan vezetõ legyen. Mint tudjuk, a fémek általában kiváló elektromos vezetõk, ezért joggal reménykedhetünk abban, hogy az STM-mel jól meg tudjuk mérni õket. Sajnos azonban ez mégsincs mindig így. Pl. az *alumínium* kiváló elektromos vezetõ, de a felületén a szabad levegõn a legrövidebb idõn belül is kialakul egy vékony oxid réteg (Al $_2$ O $_3$ ), amely viszont a

legkiválóbb szigetelõk közé tartozik (olyannyira, hogy nagyfeszültségû szigetelõ kerámiák legfõbb alapanyaga), és mindennek a tetejében még nagyon kemény is (csiszolóanyag és drágakõ, lásd korund, zafír). Hasonlóan tudjuk a *vas*ról is, hogy igen hajlamos a rozsdásodásra (oxid és hidroxid vegyesen), és a rozsda egykettõre olyan vastag lehet, hogy a letapogató tût teljesen elfedi, beszennyezi.

Logikus arra gondolni, hogy a nemesfémekkel talán több szerencsénk lesz. És valóban, pl. az *arany* és a *platina* szabad levegõn is egészen jól mérhetõk STM-mel, de pl. az egyébként legkiválóbb elektromos vezetõ *ezüst* nem! Ennek oka nem az oxigén, hanem az oxigén csoportjába tartozó másik kémiai elem, a *kén*. Ez ugyanis az ipari szennyezés miatt mindig jelen van a levegõben, az ezüst pedig igen könnyen alkot vele szulfidot. (Ez adja az ezüst tárgyak sötétszürke színét is.) A félnemes fémnek tekinthetõ *vörösréz* sem problémamentes, ugyanis elég könnyen oxidálódik (barna szín), illetve képzõdik rajta zöldes-kékes színû patina (nitrátok, hidrokarbonátok, stb.). Segítségünkre van viszont, hogy a réz oxidja (CuO) félvezetõ természetû (a század elején fel is használták

http://alag3.mfa.kfki.hu/stm-stud/Labgyak/index.htm 12/4/06

STM laborgyakorlat segédlet, MTA MFA, verzió 2.1 Page 12 of 16

egyenirányítási célokra), ilyenformán az alagútáram kialakulását nem akadályozza meg, feltéve, hogy az oxid réteg nem túl vastag. (A frissen vákuumpárologtatott réz réteg napokig is mérhetõ maradhat szabad levegõn STM-mel.) Bizonyos fémek jól mérhetõk szabad levegõn, pl. a *nikkel*, a *króm* és a *molibdén*. Ezeken csak vékony a kialakuló oxid réteg, és ráadásul eléggé félvezetõ természetû is. (Nem véletlen, hogy tükrözõ felületek készítésére is használják õket.) Egyes anyagok egyáltalán nem fémek, pl. az SnO $_2$ , de szép és stabil félvezetõ kristályokat alkotnak, így

remekül mérhetõk. A legfontosabb félvezetõvel, a *szilícium*mal viszont problémánk van, ugyanis igen gyorsan (a másodperc töredéke alatt) oxidálódik, és az oxidja, a kvarc (SiO<sub>2</sub>) a legkiválóbb szigetelők és legkeményebb anyagok

közé tartozik. Ezért a szilícium megfelelõ STM-es vizsgálata csak ultranagy-vákuumban lehetséges, az ott alkalmazott ("in situ") tisztítást követõ korlátozott ideig. A különlegesebb anyagok közül a *fémüvegek* elsõsorban akkor mérhetõk jól, ha elég nagy mennyiségben tartalmaznak nemesfém összetevõt is. A mágneses szempontból fontos *permalloy* sem reménytelen eset, miután akár 3/4 résznyi nikkelt is tartalmazhat. Azonban a szabadlevegõs STM-es vizsgálatok kétségtelenül legnagyobb sztárja a *grafit*. Ez az anyag úgy él hétköznapi szemléletünkben, mint egy elektromosan vezetõ, enyhén fémes csillogású, gyenge, könnyen szétmorzsolható anyag. Azonban a könnyû szétmorzsolhatósága kizárólag a rétegeinek egymáshoz képesti könnyû elcsúszásból fakad, miközben az egyes rétegeken belül a szénatomokat nagyon erõs kovalens kötések tartják a helyükön. Ezért a grafit kémiailag nagyon kevéssé reaktív elem (nem oxidálódik), elektromosan vezet, és a pásztázott felületének számottevõ mechanikai tartása is van. Mindezekért viszonylag könnyen elérhetünk rajta akár *atomi felbontást* is. Ehhez legcélszerûbb HOPG-t (Highly Oriented Pyrolitic Graphite) használnunk, amely ránézésre a csillámhoz hasonló réteges szerkezetû anyag, csak sötétebb. Minthogy a grafit szén atomjainak kötéstávolságát más módszerekkel is meg tudjuk mérni, így a grafit az STM kalibrációjára is felhasználható.

A konkrét mérésekhez a következõ fajtájú minták közül fogunk válogatni (a mindenkori érdeklõdés és a lehetõségek szerint):

- **1.)** HOPG grafit (atomi felbontáshoz);
- **2.)** párologtatott nikkel, vagy króm réteg (a szemcseméret statisztikai vizsgálatához);
- **3.)** permalloy (a felületi oxid hatásának vizsgálatához);
- **4.)** nemesfém tartalmú fémüveg (amorf felületi struktúrák vizsgálatához);
- **5.)** arannyal bepárologtatott optikai rács (a rácsállandó meghatározásához);
- **6.)** esetleges hozott minta (pl. kicsiny arany, vagy platina ékszer).

A minták mérete tipikusan nem haladhatja meg a 10 mm-es átmérõt és 2-3 mm-es vastagságot. A legkisebb még kényelmesen kezelhetõ méret kb. 3 mm-es átmérõjû és 0.2-1 mm-es vastagságú. A mintákat egy-egy mintatartóra kell rögzítenünk. A rögzítésnek egyszerre kell biztosítania az elektromos vezetést és a mechanikai stabilitást. Mindkét feltételnek megvannak a maga nehézségei, ugyanis egy kicsit is bizonytalan mechanikai illesztést minden "bolygatás" után hosszadalmas (akár órákra rúgó!) relaxációs mozgás követhet. Elektromos kontaktust pedig nem könnyû biztosítani pl. egy olyan párologtatott fémfelülethez, amely esetleg csak néhány nm vastag.

### Infók Bevezetés Mûszerek Minták **Mérés** Képfeldolgozás Jegyzõkönyv Irodalom

# **4. MÉRÉS**

#### írta: Koós Antal Adolf (koos@mfa.kfki.hu)

A mérés egymást követõ lépései a minta konkrét fajtájától függetlenül hasonlóak. Az általános eljárás a következõ:

**1.)** Ellenõrizzük, hogy az egyes egységek helyesen vannak-e összekapcsolva, majd a fõkapcsolóval egyszerre bekapcsoljuk a vezérlõ elektronikát és számítógépet (hogy mielõbb felvegye az üzemi hõmérsékletet). (Ezt a gyakorlatvezetõ elvégzi a mérés megkezdése elõtt.)

**2.)** Elõkészítjük a mérendõ mintát (hogy mielõbb bekövetkezhessen a mechanikai relaxációja). (Általában a gyakorlatvezetõ ezt is elvégzi a mérés megkezdése elõtt.)

**3.)** Következõ lépésként megpróbálunk elõállítani egy elfogadhatóan hegyes tût. (Bár lesz a gyakorlatvezetõ által elõzetesen meghegyezett tû is, a diákoknak is meg kell kísérelniük a hegyezést.)

**4.)** Ezután egy csipesszel behelyezzük a tût a foglalatába, a tû-minta távolságot kb. 0.1 mm-re csökkentjük, majd a mérõfejet rezgésmentes asztalra helyezzük. (Elsõ alkalommal ezt megmutatja a gyakorlatvezetõ, késõbb a diákoknak célszerû megtenniük.)

**5.)** Beállítjuk a kívánt pásztázási paramétereket (ablakméret, soronkénti pixelszám, pásztázási sebesség,

http://alag3.mfa.kfki.hu/stm-stud/Labgyak/index.htm 12/4/06

STM laborgyakorlat segédlet, MTA MFA, verzió 2.1 Page 13 of 16

alagútfeszültség és áram), majd aktiváljuk a durva közelítő mechanizmust **6.)** A mérésvezérlõ szoftver automatikusan elindítja az adatgyûjtést. Amennyiben a kép megfelelõ, úgy elmentjük a

HDD-re **10**. Ha a kép nem megfelelő, akkor a paraméterek állításával megpróbálunk javítani rajta. Ha ez

semmiképp sem sikerül, annak leggyakoribb oka, hogy a tû szennyezett, vagy tompa. Ekkor leállítjuk a mérést k **8.)** a tû-minta távolságot legalább 2 mm-re növeljük

**9.)** kivesszük a tût és visszatérünk a 3.)-es ponthoz, vagyis a tû újbóli meghegyezéshez, vagy cseréjéhez.

Infók Bevezetés Mûszerek Minták Mérés **Képfeldolgozás** Jegyzõkönyv Irodalom

# **5. KÉPFELDOLGOZÁS**

írta: Koós Antal Adolf (koos@mfa.kfki.hu)

A rögzített képek Offline üzemmódban **a !** meghajtón találhatók (5.1 ábra).

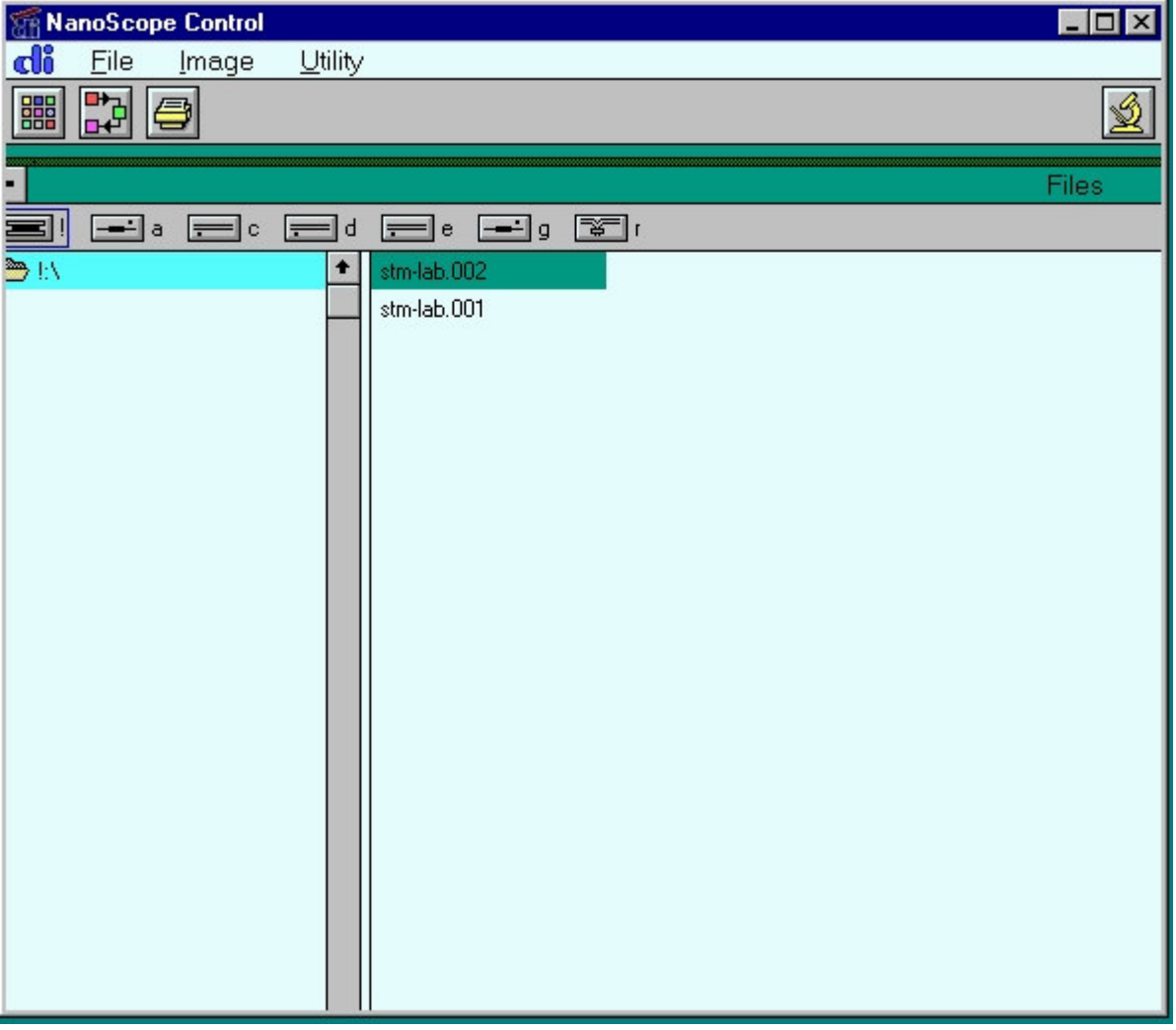

#### **5.1 ábra.** Offline üzemmód

A mérési file általában két képet tartalmaz (Channel1 és Channel2), egyiket jobbról balra, a másikat balról jobbra pásztázva készítjük. A kép szûrése elõtt ki kell választani egyik képet az **Image->Select Left Image** vagy **Image- >Select Right Image** parancs segítségével. A kép kiválasztása után elérhetõvé válnak a szûrési, mérési és megjelenítési lehetõségek (5.2 ábra)

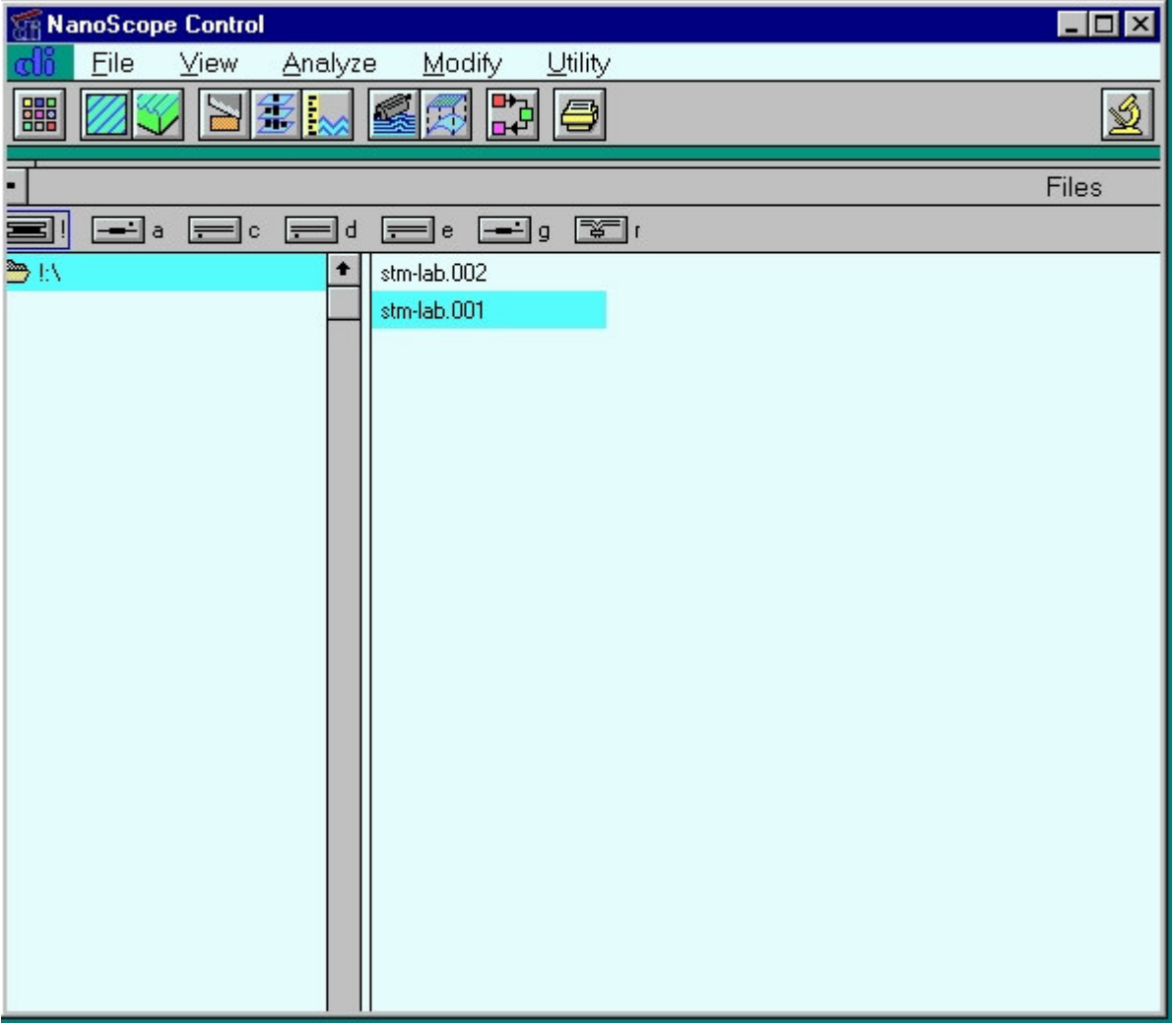

**5.2. ábra.** Képfeldolgozás

A képfeldolgozást ajánlott a **Modify->Plane fit Auto** (felület illesztése a rögzített képhez) vagy **Modify-**

**>Flatten** (görbe illesztése a pásztázási vonalakhoz) utasításokkal kezdeni. A képen található tüskék **Modify- >Median** (mátrix szûrõ) vagy **Modify->Lowpass** (nagy frekvenciákat levágó) szûrõvel távolíthatók el. A különösen zajos pásztázási vonalak eltávolíthatók a **Modify->Erase Scan Lines** paranccsal. A periodikus struktúrák **Modify- >Spectrum 2D** Fourier szûrõvel emelhetõk ki. A szûrõket minden esetben körültekintõen kell használni, mivel azok

eltorzíthatják a képet. Távolságokat és magasságokat az **Analyze->Section** (vonalmetszet) utasítás segítségével

mérhetünk. A képek két vagy három dimenziós ábrázolásban a **View->Top View** vagy a **View->Surface Plot** 

utasításokkal jeleníthetõk meg. A képek kontrasztja bármely szûrõ használatakor állítható. A képek mentésére a **Utility->TIFF Export** utasítás használható. A Nanoscope program saját formátuma a megszokott képfeldolgozó programok segítségével nem nyitható ki, viszont a Nanotec Electronica cég ingyenes **WSxM** 3.0 vagy annál újabb programja képes kinyitni és feldolgozni a Nanoscope fileokat. A WSxM program mûködése hasonlít a Nanoscope program mûködéséhez, viszont a megjelenése és az utasítások megnevezése eltér. A kép dõlését a teljes képhez (**Process-> Plane-> Global**) vagy a kép egy részéhez (**Process-> Plane-> Local**) illesztett sík kivonásával tudjuk eltávolítani. Szükség esetén a **Process-> Filter-> Fit2nd** utasítással másodfokú felületet vonhatunk ki a képbõl. Az egyes pásztázási vonalak magassága gyakran eltér, ezért általában érdemes végrehajtani a **Process-> Filter-> Flatten** parancsot. Ezzel az utasítással minden pásztázási vonalhoz egyenest (**Offset** - nincs dõlés és **Line** - van dõlés) vagy parabolát (**Parabola**) illesztünk, és azt kivonjuk a pásztázási vonalból. **Process->Filter->Flatten->Line** a **Process-> Plane-> Global** parancsot is helyettesíti. A képen tálalható tüskék eltávolíthatók például a **Process-> Filter-> Matrix convolution-> Smooth\_3x3** átlagoló mátrixszûrõvel. A kép egy részlete a **Process-> Zoom** paranccsal nagyítható ki. Vonalmetszetet a **Process-> Profile** paranccsal készíthetünk. A metszeten **Process-> Measure** distance utasítással lehet megmérni két pont távolságát. A kép 3D megjelenítése a **Display-> 3D Settings and Preview** utasítással módosítható. Itt lehetõség van a kép döntésére és forgatására, valamint a megvilágítás irányának a változtatására is. 2D ábrázolásban (**Display-> Top View**) fontos színskálát használni. A színskála a **Display-> Info** paranccsal érhetõ el.

### Infók Bevezetés Mûszerek Minták Mérés Képfeldolgozás **Jegyzõkönyv** Irodalom

# **6. JEGYZÕKÖNYV**

írta: Daróczi Csaba Sándor, daroczi@mfa.kfki.hu

A jegyzõkönyvet **MS Word**, vagy **HTML** formátumban kell elkészíteni és eljuttatni a gyakorlatvezetõnek. Utóbbi azért elõnyös, mert így a jobban sikerült munkákat az interneten keresztül is hozzáférhetõvé tudjuk tenni (legalább egy idõre).

A mérõpároknak 1 db közös jegyzõkönyvet kell elkészíteniük, de ez még nem feltétlenül eredményez azonos érdemjegyet, ugyanis a szóbeli teljesítményük és a mérésnél felmutatott ügyességük erõsen különbözõ lehet. Ha egy mérõpárnak nem áll a rendelkezésére számítógép, az feljöhet a KFKI-ba is elkészíteni a jegyzõkönyvet (egy megbeszélt idõpontban). A jegyzõkönyv nyomtatott, vagy akár még kézzel írott formában is elfogadható (de az gyakorlatilag kizárja ez internetes hozzáférhetõvé tételt).

A jegyzõkönyvnek tartalmaznia **KELL** a következõket:

**1.)** személyi adatokat;

**2.)** az STM mûködési alapelvének leírását (saját szavakkal);

- **3.)** a megvizsgált mintá(k) leírását;
- **4.)** a fõbb mérési paraméterek leírását;
- **5.)** az elvégzett mérések (illetve mérési kísérletek) rövid jellemzését;
- **6.)** demonstrációs ábrákat, a hozzájuk tartozó szöveggel együtt(!);

A jegyzõköny értékét különösen emeli, ha kiderül belõle, hogy a mérõpár hogyan tudott úrrá lenni egy-egy mérési, vagy képfeldolgozási problémán, illetve milyen hasznosítható következtetésekre jutott.

És fordítva, a jegyzõkönyv értékét jelentõsen rontja, ha alapvetõ fogyatékosságokkal, vagy tévedésekkel terhes.

#### *Megjegyzés*:

Tervezzük egy olyan web oldal készítését is, amelyet akár az interneten keresztül is kitölthetnek a diákok, így a jegyzõkönyvek egybõl egy egységes HTML formátumban keletkeznének.

### Infók Bevezetés Mûszerek Minták Mérés Képfeldolgozás Jegyzõkönyv **Irodalom**

# **7. IRODALOMJEGYZÉK és HONLAPOK**

válogatta: Márk Géza István, mark@sunserv.kfki.hu

- 1. Marx György: *Kvantummechanika;* Mûszaki Könyvkiadó 1971.
- 2. Balázs Erzsébet: *A pásztázó alagútmikroszkóp és társai;* Természet Világa 1993. január
- 3. Márk Géza: *"Bolhapatkolás" -- Nanoszerkezetek kutatása a KFKI-ban;* Élet és Tudomány 20, 634 (1994)
- 4. Dóra Gyula, Balázs Erzsébet, Daróczi Csaba Sándor, Márk Géza István: *"Pásztázó alagútmikroszkóp (STM) iskolai célra";* Horizont'95 (1996)
- 5. *Laboratory for Nanostructure Research, MTA MFA, Budapest*: http://www.mfa.kfki.hu/int/nano/
- 6. Group of Molecular Biophysics, Department of Biological Physics, ELTE: http://esr.elte.hu/
- 7. *Time development of quantum mechanical systems*: http://www.phy.bme.hu/education/schrd/index.html
- 8. *Two dimensional tunneling animation*: http://www.phy.bme.hu/education/schrd/2d\_tun/2d\_tun.html#animation
- 9. *Schrödinger Wave Equation Simulation* http://physics.bu.edu/~sth/wave.html
- 10. *Quantum Airtrack* http://boson.phys.vuw.ac.nz/QuantumAirtrack.html
- 11. *Scanning Tunneling Microscopy - Introduction*: http://mrsec.umd.edu/research/stmintro.htm
- 12. *STM Image Gallery*: http://www.almaden.ibm.com/vis/stm/gallery.html
- 13. *The Nobel Prize in Physics 1986*: http://www.nobel.se/physics/laureates/1986/
- 14. *Pásztázó Erõméréses Mikroszkópia*: http://esr.elte.hu/~noemi/labor/afm/afm1.html
- 15. *SPM berendezéssel rendelkezõ magyarországi helyek listája*: http://alag3.mfa.kfki.hu/stm-nano/link-hun.htm
- 16. Márk Géza István: Egy hullámcsomag kalandjai az alagútmikroszkópban: *Fizikai Szemle 2006/6. 190.o.*

 $\mathbb I$ 

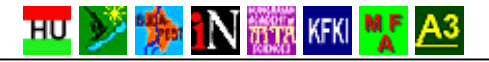